## Systèmes d'information avancés. TD 1-2-3. Fonctions de hachage

Sergey Kirgizov

## ESIREM

## **XASH — une famille de fonctions de hachage basées sur XOR**

**EXERCICE 1.** Réaliser une fonction de compression comp(*a*, *b*) : ou exclusif, bit à bit, de deux expressions *a* et *b* de 4 octets chacune.

**EXERCICE** 2. À partir de la fonction comp( $a$ ,  $b$ ) et un vecteur d'initialisation

*IV* = 01111000 01100001 01110011 01101000

construire trois fonctions de hachage (XD(*c*)*,* XDD(*c*)*,* XDD(*c*)) en utilisant le schéma de Merkle-Damgård avec trois méthodes de rembourrage suivantes :

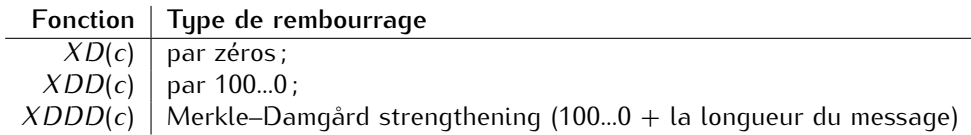

Chaque fonction de hachage doit prendre en entrée une chaîne de caractères de longueur quelconque et produire un hash de longueur 4 octets.

**ASTUCE :** Utiliser la notation binaire ou hexadécimale, afin d'afficher les résultats de hachage.

 $(01111000 11111011 01110011 0110100)$ <sub>2</sub> =  $(78FB7368)_{16}$ 

**EXERCICE 3.** Tester vos fonctions, calculer les hashs des différentes chaînes de caractères. Valeurs de référence :

xd ("ESIREM") == "787f3a3a" xd ("ESIREM!!") == "787f1b1b" xd ("") == "78617368"

**EXERCICE 4.** Pour chaque méthode de bourrage :

- Trouver une collision
- Effectuer une attaque de préimage
- Effectuer une attaque de seconde préimage

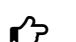

**EXERCICE 5.** Analiser l'uniformité et l'effet avalanche de trois fonctions.